SOLUTION MANUAL INTRODUCTION CATEGORICAL DATA ANALYSIS 2010

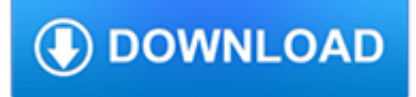

## **solution manual introduction categorical pdf**

This tutorial is an introduction to Stata emphasizing data management and graphics. A PDF version is available here .The web pages and PDF file were all generated from a Stata/Markdown script using the markstat command described here.For a complementary discussion of statistical models see the Stata section of my GLM course. 1 Introduction

# **1 Introduction - data.princeton.edu**

This is an introduction to R ("GNU S"), a language and environment for statistical computing and graphics. R is similar to the award-winning 1 S system, which was developed at Bell Laboratories by John Chambers et al. It provides a wide variety of statistical and graphical techniques (linear and ...

# **An Introduction to R**

Introduction. This manual is the basic textbook for anyone writing an ASTM standard. A study of Parts A, B, C, or E will show the proper form for the principal types of standards including a detailed explanation of how to write each section, from the title to the appendixes. Within Parts A, B, C, and E, the first section lists the preferred sequence of headings and indicates whether these ...

# **ASTM Form & Style Manual | Blue Book**

Proceedings of the SAS Global Forum 2009. Paper 052-2009: Langston, Rick . Creating SAS® Data Sets from HTML Table Definitions

## **SAS Global Forum 2009 Proceedings - SAS Support**

Stardog is the world's leading Knowledge Graph platform for the Enterprise Stardog makes it fast and easy to turn enterprise data into knowledge.

## **Stardog 6: The Manual**

they are used for data description, dimension reduction, and scale construction. The ex-tended user manual at psych\_manual.pdf includes examples of graphic output and more

## **An overview of the psych package - Personality Project**

Provides detailed reference material for using SAS/STAT software to perform statistical analyses, including analysis of variance, regression, categorical data analysis, multivariate analysis, survival analysis, psychometric analysis, cluster analysis, nonparametric analysis, mixed-models analysis, and survey data analysis, with numerous examples in addition to syntax and usage information.

## **SAS/STAT(R) 13.2 User's Guide**

Charu Aggarwal . Biography Charu Aggarwal is a Distinguished Research Staff Member (DRSM) at the IBM T. J. Watson Research Center in Yorktown Heights, New York.

## **Charu Aggarwal**

Group Classes for Organizations - Onsite at Your Office How It Works. Have a group of employees needing the same training? Onsite training at your office is a great solution.

## **Minitab Basics Course Outline • Reviews | Certstaffix**

This guideline is a part of the English Wikipedia's Manual of Style.. It is a generally accepted standard that editors should attempt to follow, though it is best treated with common sense, and occasional exceptions may apply. Any substantive edit to this page should reflect consensus.When in doubt, discuss first on the talk page

### **Wikipedia:Manual of Style/Dates and numbers - Wikipedia**

Description. Current stable version: 6.0 (released 2017). Previous stable version: 5.0 (released 2015). Original version: 1.0 (released 2009). Main features:

## **ScriptWarp Systems - WarpPLS**

To find the best way to transfer money internationally, it's important to understand the fees, exchange rates and speed of different transfer options.

#### **The best ways to transfer money internationally | Expatica**

Tutorials on the scientific Python ecosystem: a quick introduction to central tools and techniques. The different chapters each correspond to a 1 to 2 hours course with increasing level of expertise, from beginner to expert.

### **Scipy Lecture Notes — Scipy lecture notes**

This is an original DRAFT (12/2005) of a book chapter edited and published in… Manual of Geographic Information Systems, edited by Marguerite Madden, 2009 American Society for Photogrammetry, Bethesda, Maryland, USA Section 5, Chapter 29, pages 527-585; ISBN 1-57083-086-X

#### **Cartographic Modeling and Analysis - innovativegis.com**

SUPPORT VECTOR MACHINE. EXAMPLES WITH MATLAB J. SMITH CONTENTS SUPPORT VECTOR MACHINE 1.1 SUPPORT VECTOR MACHINE INTRODUCTION 1.1.1 Applications 1.1.2 Multiclass SVM 1.1.3 SVM regression 1.2 IMPLEMENTATION CLASSIFICATION WITH SUPPORT VECTOR MACHINE 2.1 SUPPORT VECTOR MACHINE 2.1.1 Separable Data 2.1.2 Nonseparable Data 2.1.3 Nonlinear Transformation with Kernels 2.2 USING SUPPORT VECTOR ...

### **Support Vector Machines with Matlab - PDF Free Download**

Question: Is there documentation or a user's manual for PROCESS? Answer: The latest version of PROCESS (version 3) is documented in Appendices A and B of the second edition of Introduction to Mediation, Moderation, and Conditional Process Analysis. Many questions you undoubtedly will have about how to use PROCESS and what it is capable of doing and not capable of doing can be found in the ...

#### **FAQ - The PROCESS macro for SPSS and SAS**

by Linda Schulman Dacey and Rebeka Eston Kindergarten is an important beginning. It can be the positive start of a child's lifelong exploration of mathematical ideas or it can lay the first stones in what can become an impenetrable wall between "real math" and "school math."

### **Classroom Lessons | Math Solutions**

Books related to R This page gives a partially annotated list of books that are related to S or R and may be useful to the R user community. See also the list of other publications related to R. An alternative searchable listing of both sets together is available here. []

### **Books related to R - R: The R Project for Statistical**

Undergraduate Programs. A Donald Bren School of ICS undergraduate education is a blend of scholarship, science, technology, and practical application that forms an excellent foundation for professional life.

### **Donald Bren School of Information and Computer Sciences**

The manual for the psych package is available at CRAN as well as here. To install the psych package using a Mac, go to the Package Installer Menu option, choose binary, and then psych and it should get the package.

### **The Personality Project's Guide to R**

The WISC-IV (Wechsler Intelligence Scale for Children) is a cognitive ability assessment of verbal comprehension, perceptual reasoning, working memory, and processing speed. wisc-iv,wechsler intelligence scale for children-fourth edition,wisc,wisc4,wisc-4,wechsler,children's intelligence,children's intelligence scale,childrens intelligence,childrens intelligence scale,wechsler intelligence ...

### **Wechsler Intelligence Scale for Children® - Fourth Edition**

Principiorum primorum cognitionis metaphysicae nova dilucidatio (A New Elucidation of the First Principles of Metaphysical Cognition) (September 1755) [Immanuel Kant, p.PA123, at Google Books De mundi sensibilis atque intelligibilis forma et principiis (Dissertation on the Form and Principles of the Sensible and the Intelligible World)] (August 1770)

## **Immanuel Kant - Wikipedia**

2.2.. MeasuresThe Repeatable Battery for the Assessment of Neuropsychological Status (Randolph, 1998) is a screening instrument used to evaluate general cognitive function.The RBANS is composed of 12 subtests that yield 5 index scores and a total score.

### **Component structure of the Repeatable Battery for the**

Biotechnology Minor. Coordinator: Dr. Lee Newman. The minor in biotechnology is for students who wish to add knowledge of biotechnology theories and methodologies to the experiences and qualifications gained from their undergraduate program.

### **Undergraduate Degree Programs | Undergraduate - ESF**

"Hands down, Western Governors University's online Bachelor of Science in Software Development is the best in the country." – College Choice Software developers are the creative and technical geniuses behind the applications and programs we can't live without.

## **Software Development Bachelor's Degree Program Online | WGU**

The last decade has seen the complexity, size, and costs of clinical trials increase, which has made the task of guaranteeing data quality progressively difficult.

# **Centralized Statistical Monitoring As a Way to Improve the**

Introduction. According to recent global disease burden estimates, diarrhoea accounts for more than 1 million deaths and about 4% of the total global disability-adjusted life-years (DALYS) per year across all age groups.1, 2, 3 We have previously reported the number of diarrhoea deaths attributable to shigella (212 400 deaths, 95% uncertainty interval [UI] 137 000–326 900) and to ...